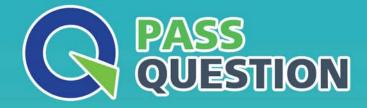

# QUESTION & ANSVER HIGHER QUALITY, BETTER SERVICE

Provide One Year Free Update! https://www.passquestion.com

### Exam : VCS-257

## Title : Administration of Veritas InfoScale Storage 7.1 for UNIX/Linux

### Version : DEMO

1. Given the following command:

vxassist -g datadg make datavol 10g layout=stripe !ctrl:c2

Which instruction does the !ctrl:c2 attribute prompt Volume Manager to follow?

- A. to exclude devices connected to controller c2
- B. to exclude devices connected to all controllers except c2
- C. to exclude devices from enclosure named "ctrl"
- D. to exclude all but the fastest devices from controller c2

### Answer: D

2. Which command should an administrator use to temporarily stop the online relayout operation tagged as "newlayout"?

- A. vxtask stop newlayout
- B. vxtask pause newlayout
- C. vxrelayout -g mydg stop newlayout
- D. vxlrelayout -g mydg pause newlayout

### Answer: B

3.Which Veritas InfoScale Storage for UNIX/Linux user interface provides a menu-driven, text-based interface for performing some disk and disk group administration?

- A. Veritas Enterprise Administrator (VEA)
- B. Veritas InfoScale Operations Manager (VIOM)
- C. vxedit
- D. vxdiskadm

#### Answer: B

4. CORRECT TEXT

How many Veritas Volume Manager I/O kernel threads are started at boot time, by default? **Answer:** 16

5.An organization is trading in an array and needs to securely clean file system data.

Which command should the administrator use to shred the data?

- A. vxdisk
- B. vxdiskunsetup
- C. vxdiskadm
- D. vxdiskconfig
- Answer: B